# **Create Jira issue with webservice connection with files and remote links**

Yes, you can create Jira issue with WebService IFTTT action (usual IFTTT to create Jira issues will not work for anonymous users as it does uses the Application link to connect to your Jira and that will not be available for anonymous users, while web service connection is available to anyone, unless you tell otherwise (setting up connection restrictions))

Here is the demo (creates the issue and stores the Jira key back)

#### Visual view in the editor

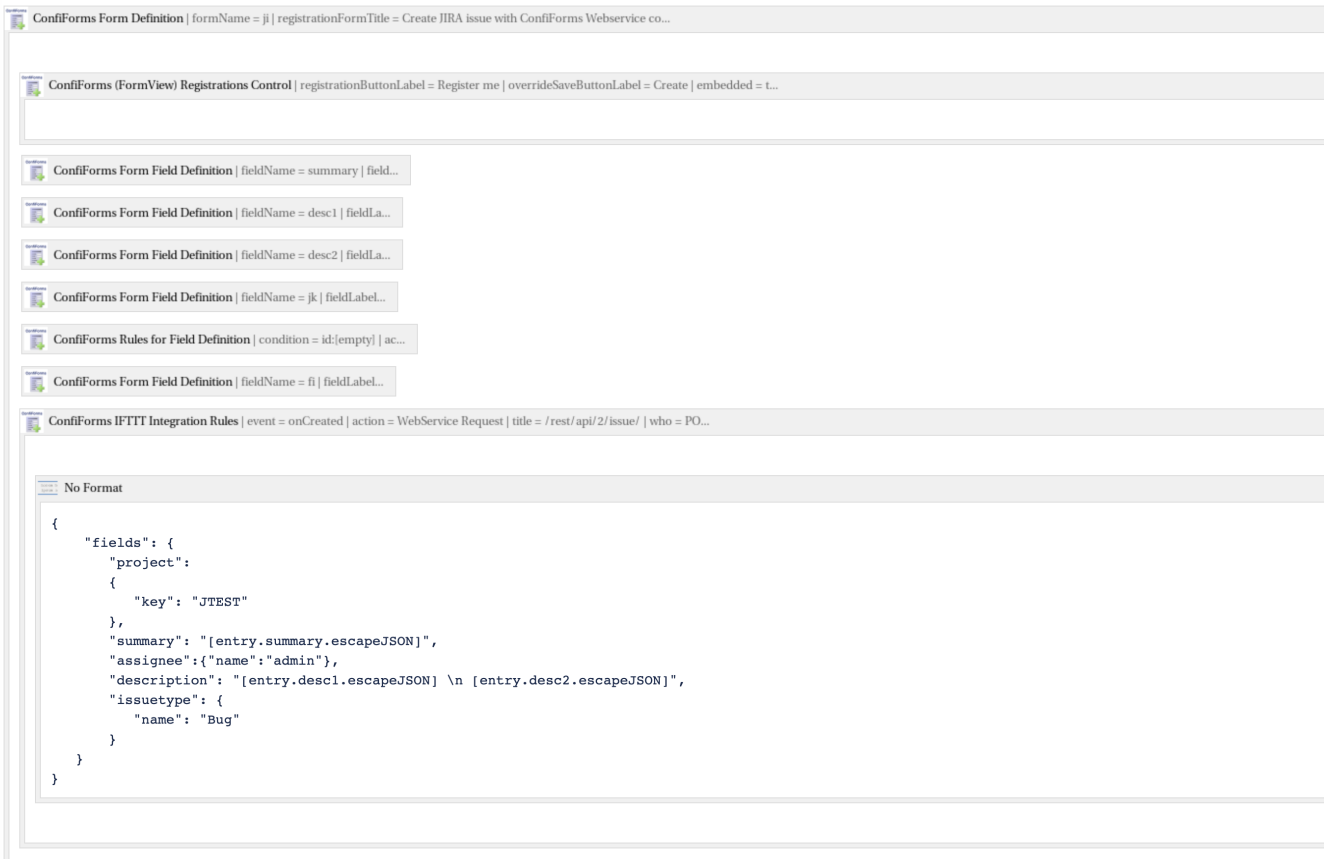

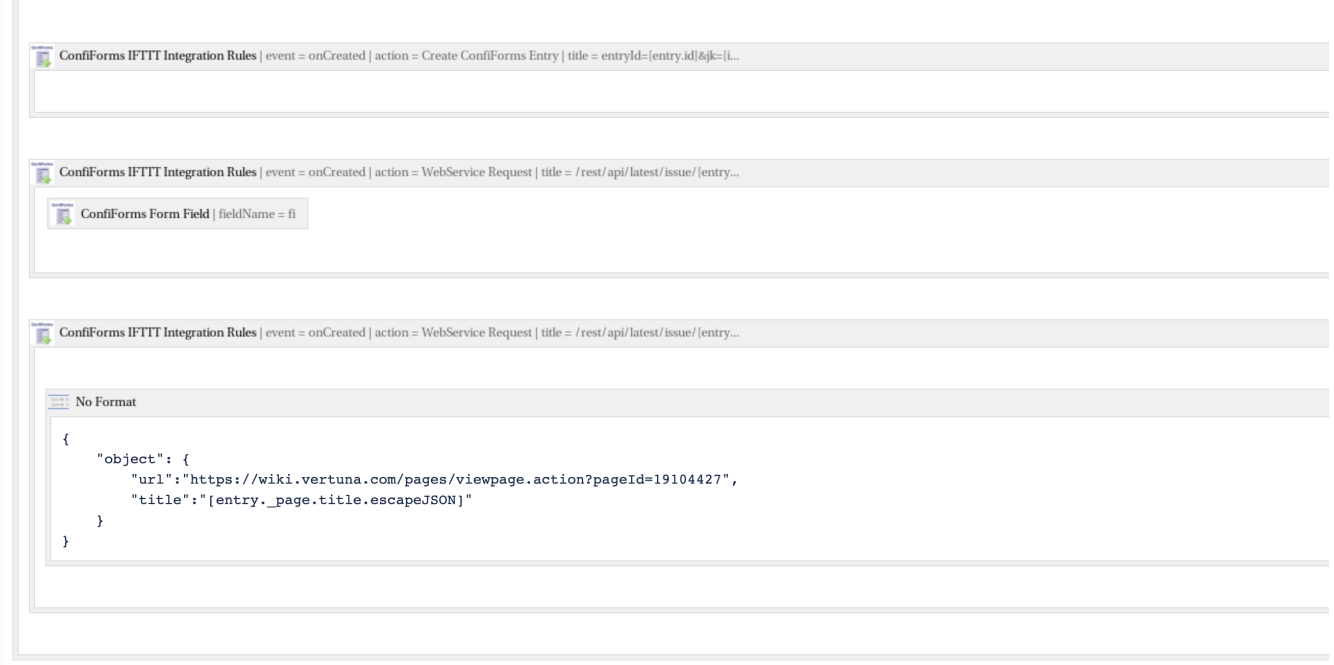

### Source code for the solution

[Create Jira issue with webservice connection with files and remote links - storage format](https://wiki.vertuna.com/display/TEST/Create+Jira+issue+with+webservice+connection+with+files+and+remote+links+-+storage+format)

note that you need to configure webservice connection to something like this

## **WS Connection Configuration**

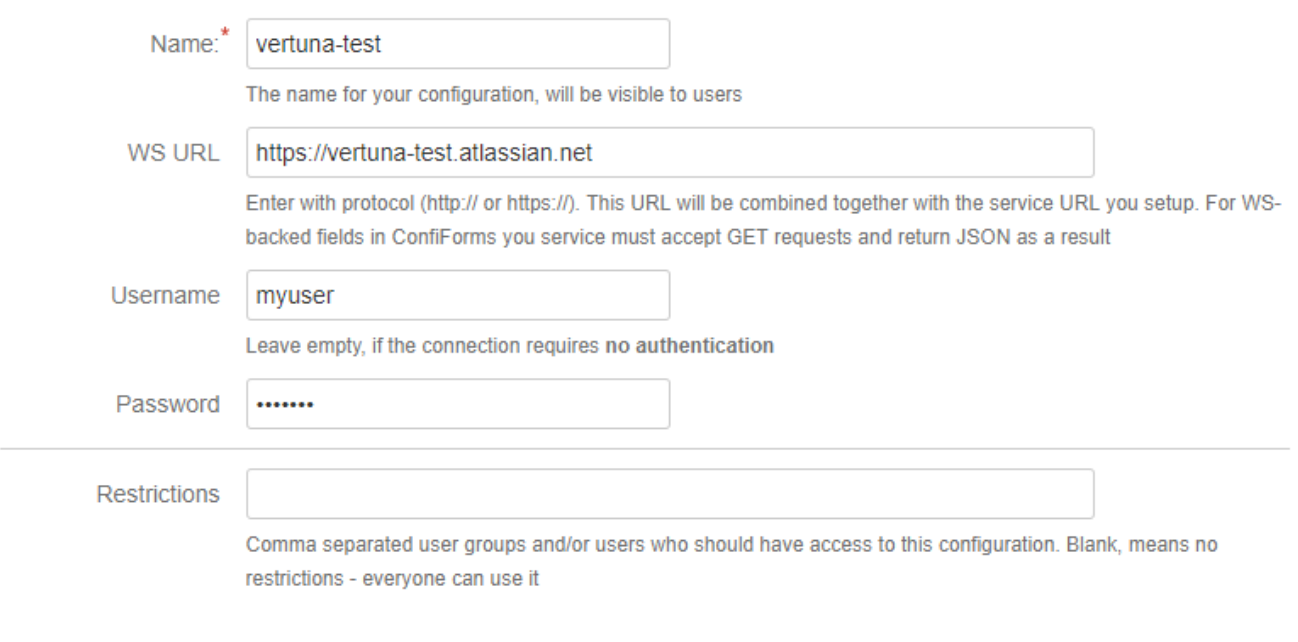

#### The table is created like this

```
<ac:structured-macro ac:macro-id="d309c641-56ef-46cb-b01f-19590d41605e" ac:name="confiform-table" ac:schema-
version="1">
   <ac:parameter ac:name="formName">ji</ac:parameter>
   <ac:rich-text-body>
     <p>
       <ac:structured-macro ac:macro-id="bb4766d6-cbfe-40c6-ace4-f3dcd21dcc99" ac:name="confiform-field" ac:
schema-version="1">
         <ac:parameter ac:name="fieldName">jk.asJSON.key</ac:parameter>
      </ac:structured-macro>
    \rm{<} /p> \rm{>}{\scriptstyle <p>} <ac:structured-macro ac:macro-id="18b7e9fe-30c3-4a04-886e-6a47446af441" ac:name="confiform-field" ac:
schema-version="1">
         <ac:parameter ac:name="fieldName">created</ac:parameter>
       </ac:structured-macro>
    \langle/p>
   </ac:rich-text-body>
</ac:structured-macro>
```
Using asJSON function as a bridge [\(Virtual functions\)](https://wiki.vertuna.com/display/CONFIFORMS/Virtual+functions) and accessing the issue key (key property)

jk.asJSON.key

[Create Jira issue with webservice connection with files and remote links - storage format](https://wiki.vertuna.com/display/TEST/Create+Jira+issue+with+webservice+connection+with+files+and+remote+links+-+storage+format)